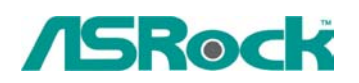

# **Октябрь 2002**

### 1. В: Почему нельзя загрузить систему с одним жестким диском на Primary IDE канале и CD дисководом на Secondary IDE, если устройства подключаются как Slave?

О: Для лучшей совместимости и стабильной работы убедитесь, что жесткий диск имеет установки перемычек в режиме Master, установленный на втором канале CD тоже имеет перемычки, установленные в режиме Master. Кроме того, для повышения скорости работы жесткого диска рекомендуется подсоединять его к Primary IDE, а CD дисковод к Secondary IDE. Правильно установить перемычки на устройствах вам помогут эти ссылки: Для дисков IBM серий Deskstar 40GV и 75GXP:

<http://www.storage.ibm.com/hdd/support/dtla/dtlajum.htm>

Для дисков Seagate серий Barracuda ATA III, ATA IV, ATA V и U Series: [www.seagate.com/cda/products/discsales/marketing/detail/0,1081,271,00.html](http://www.seagate.com/cda/products/discsales/marketing/detail/0,1081,271,00.html) Для дисков Western Digital серий WD Caviar® 7200(8MB), Caviar® 7200, Caviar® 5400, и Protege 5400:

<http://support.wdc.com/techinfo/general/jumpers.asp>

#### 2. В: Что означают звуковые сигналы AMI BIOS? О:

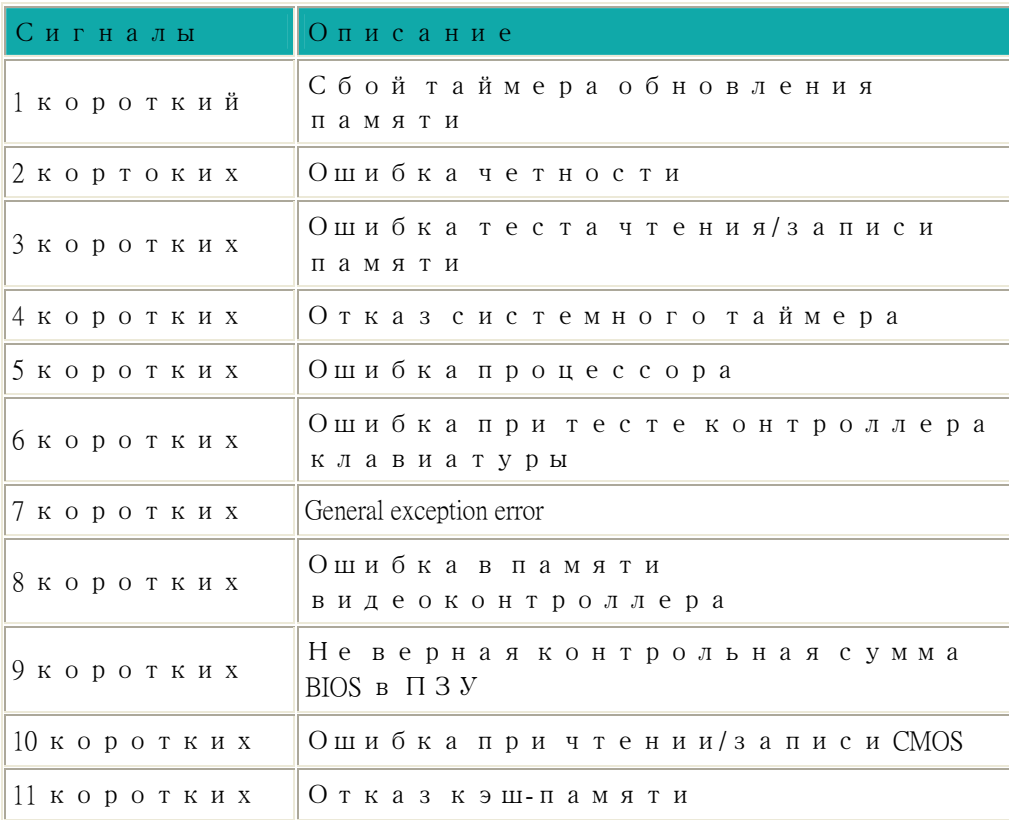

3. В: Можно одновременно устанавливать оба типа памяти DDR и SDRAM? О: Нет! Не следует устанавливать оба типа памяти одновременно.

4. В: При установке на плату памяти объемом 1 Гб и более Windows 98/ME выдает сообщение об ошибке "Insufficient Memory to Initialize Windows". В чем дело? О: Это ограничение систем Win 98/ME. Windows NT 4.0/2000/XP не имеют этой проблемы. Более подробную информацию можно получит на сайте Microsoft: <http://support.microsoft.com/default.aspx?scid=kb;EN-US;Q184447>.

5. В: Мой жесткий диск имеет объем более 137 Гб, но операционная система видит только

## 128 или 137 Гб. Как быть?

О: Первое: Операционная система, например, семейство Windows, должна поддерживать режим 48-bit LBA для распознавания и работы с дисками больших объемов. Только Windows 2000 и XP поддерживают его.

Второе: установите сервис-паки для операционных систем:

1. Windows XP: SP1 напрямую поддерживает работу с большими дисками. За более подробной информацией обращайтесь на страницу поддержки сайта Microsoft: <http://support.microsoft.com/default.aspx?scid=kb;en-us;Q303013>.

2. Windows 2000: необходимо загрузить и установить SP3. Подробности на страницах сайта Microsoft: [http://support.microsoft.com/default.aspx?scid=kb;en-us;Q305098.](http://support.microsoft.com/default.aspx?scid=kb;en-us;Q305098)

## 6. В: Присутствует ли в чипсете i845 поддержка шины AGP с вольтажом сигналов 3.3В?

О: Чипсет Intel 845 поддерживает работу только с картами на 1,5В и разъем AGP на плате имеет защитный барьер, который предотвращает установку в него карт с 3.3В сигналами. Однако, некоторые карты с вольтажом 3.3В имеют соответствующую выемку на контактной площадке и их можно установить в слот AGP 1.5В. Установив такую карту вы мгновенно сожжете северный мост чипсета т.к. он рассчитан на 1,5В, а на него будет подано 3.3В. Другими словами, материнская плата будет мгновенно повреждена. Это произойдет сразу, как вы установите карту и подключите питание. В соответствии со спецификациями шины AGP, режим 4Х тоже работает на 1,5В. Если ваша видеокарта имеет нужную выемку на контактной площадке и может быть установлена в слот AGP 8X, но при этом не поддерживает режима 4Х, свяжитесь с производителем карты и обязательно уточните, может ли ваша карта работать в AGP 8X слоте. Дополнительную информацию можно получить по этой ссылке: [http://www.km.ru/news/view.asp?id=BF59B9A6567C4B27A6E4ECF29734BE91.](http://www.km.ru/news/view.asp?id=BF59B9A6567C4B27A6E4ECF29734BE91)